## Package 'dexus'

April 23, 2016

Type Package

Title DEXUS - Identifying Differential Expression in RNA-Seq Studies with Unknown Conditions or without Replicates

Description DEXUS identifies differentially expressed genes in RNA-Seq data under all possible study designs such as studies without replicates, without sample groups, and with unknown conditions. DEXUS works also for known conditions, for example for RNA-Seq data with two or multiple conditions. RNA-Seq read count data can be provided both by the S4 class Count Data Set and by read count matrices. Differentially expressed transcripts can be visualized by heatmaps, in which unknown conditions, replicates, and samples groups are also indicated. This software is fast since the core algorithm is written in C. For very large data sets, a parallel version of DEXUS is provided in this package. DEXUS is a statistical model that is selected in a Bayesian framework by an EM algorithm. DEXUS does not need replicates to detect differentially expressed transcripts, since the replicates (or conditions) are estimated by the EM method for each transcript. The method provides an informative/non-informative value to extract differentially expressed transcripts at a desired significance level or power.

**Version** 1.10.0

Date 2015-01-27

Maintainer Guenter Klambauer <klambauer@bioinf.jku.at>

Author Guenter Klambauer

License LGPL  $(>= 2.0)$ 

**Depends**  $R$  ( $>= 2.15$ ), methods, BiocGenerics

Suggests parallel, statmod, stats, DESeq, RColorBrewer

- Collate 'AllClasses.R' 'AllGenerics.R' 'binomTest.R' 'normalization.R' 'dexus.R' 'getSizeNB.R' 'functions.R' 'plot-methods.R' 'show-methods.R' 'methodsAccess.R' 'dexss.R'
- biocViews Sequencing, RNASeq, GeneExpression, DifferentialExpression, CellBiology, Classification, QualityControl

<span id="page-1-0"></span>NeedsCompilation yes

## R topics documented:

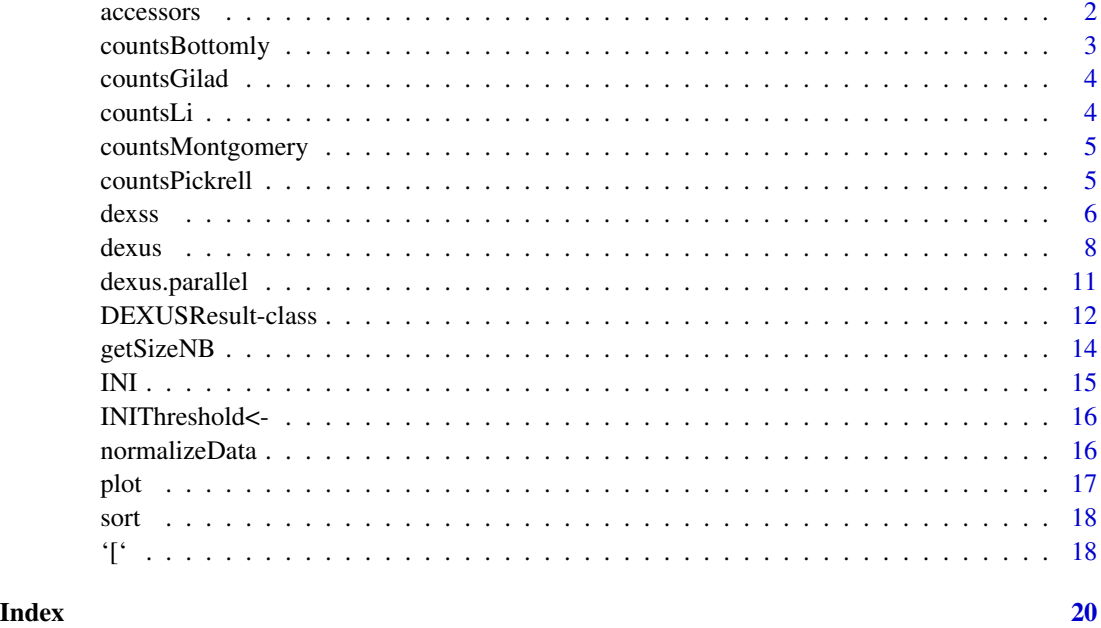

accessors *Accessors for a "DEXUSResult".*

## Description

These generic functions return the slots of an RNA-Seq analysis performed by DEXUS. The results of DEXUS are stored as an instance of [DEXUSResult-class](#page-11-1).

## Arguments

```
object An instance of "DEXUSResult".
```
## Value

The accessor functions return a the matrices or vectors contained in the corresponding slot of the "DEXUSResult".

## Author(s)

Guenter Klambauer <klambauer@bioinf.jku.at> and Thomas Unterthiner <unterthiner@bioinf.jku.at>

## <span id="page-2-0"></span>countsBottomly 3

#### Examples

```
data(dexus)
result <- dexus(countsBottomly[1:20,1:10])
transcriptNames(result)
sampleNames(result)
inputData(result)
normalizedData(result)
sizeFactors(result)
INIValues(result)
INIThreshold(result)
INICalls(result)
pvals(result)
responsibilities(result)
posteriorProbs(result)
logFC(result)
conditionSizes(result)
sizeParameters(result)
means(result)
dispersions(result)
params(result)
```
countsBottomly *RNA-Seq data of two mice strains.*

#### Description

The two common mice strains C57BL/6J (B6) and DBA/2J (D2) were used for comparing gene expression measures of RNA-Seq and microarrays.

## Usage

countsBottomly

#### Format

A data matrix of 36229 rows (genes) and 21 columns (samples).

#### Source

http://bowtie-bio.sourceforge.net/recount/

#### References

Bottomly, D., Walter, N. A. R., Hunter, J. E., Darakjian, P., Kawane, S., Buck, K. J., Searles, R. P., Mooney, M., McWeeney, S. K., and Hitzemann, R. (2011). *Evaluating gene expression in C57BL/6J and DBA/2J mouse striatum using RNA-Seq and microarrays.* Plos One, 6(3), e17820.

## Description

Liver RNA samples of three males and three females from each of the species human, chimpanzee and rhesus macaques were sequenced.

#### Usage

countsGilad

#### Format

A data matrix of 20689 rows (genes) and 18 columns (samples).

#### Source

ftp://ftp.ncbi.nlm.nih.gov/pub/geo/DATA/supplementary/series/GSE17274/GSE17274\_ReadCountPerLane.txt.gz

#### References

Blekhman, R., Marioni, J. C., Zumbo, P., Stephens, M., and Gilad, Y. (2010). *Sex-specific and lineage-specific alternative splicing in primates.* Genome Res, 20(2), 180-189.

countsLi *RNA-Seq data of the developmental zones of maize leaves.*

## Description

RNA-Sequencing was performed on different locations of the maize plant leaf.

#### Usage

countsLi

#### Format

A data matrix of 110185 rows (genes) and 12 columns (samples).

## Source

http://www.ncbi.nlm.nih.gov/sra/ accession number:SRP002265

## <span id="page-4-0"></span>countsMontgomery 5

#### References

Li, P., Ponnala, L., Gandotra, N., Wang, L., Si, Y., Tausta, S. L., Kebrom, T. H., Provart, N., Patel, R., Myers, C. R., Reidel, E. J., Turgeon, R., Liu, P., Sun, Q., Nelson, T., and Brutnell, T. P. (2010). *The developmental dynamics of the maize leaf transcriptome.* Nat Genet, 42(12), 1060-1067.

countsMontgomery *RNA-Seq data of 60 European HapMap individuals.*

#### Description

The RNA of lymphoblastoid cell lines of 60 HapMap individuals was sequenced in order to study eQTLs.

## Usage

countsMontgomery

## Format

A data matrix of 12984 rows (genes) and 60 columns (samples).

#### Source

http://bowtie-bio.sourceforge.net/recount/

### References

Montgomery, S. B., Sammeth, M., Gutierrez-Arcelus, M., Lach, R. P., Ingle, C., Nisbett, J., Guigo, R., and Dermitzakis, E. T. (2010). *Transcriptome genetics using second generation sequenc- ing in a caucasian population.* Nature, 464(7289), 773-777.

countsPickrell *RNA-Seq data of 69 Nigerian HapMap individuals.*

#### Description

The RNA of lymphoblastoid cell lines of 69 HapMap individuals was sequenced in order to study eQTLs.

#### Usage

```
countsPickrell
```
## Format

A data matrix of 12984 rows (genes) and 69 columns (samples).

#### <span id="page-5-0"></span>Source

http://bowtie-bio.sourceforge.net/recount/

#### References

Pickrell, J. K., Marioni, J. C., Pai, A. A., Degner, J. F., Engelhardt, B. E., Nkadori, E., Veyrieras, J.-B., Stephens, M., Gilad, Y., and Pritchard, J. K. (2010). *Understanding mechanisms underlying human gene expression variation with RNA sequencing.* Nature, 464(7289), 768-772.

dexss *Detection of Differential Expression in a semi-supervised Setting*

#### Description

Performs the DEXSS algorithm for detection of differentially expressed genes in RNA-seq data for a semi-supervised setting, i.e. that the condition of some samples is known, and for some samples the condition is unkown.

#### Usage

```
dexss(X, nclasses = 2, G = 1, alphaInit, cyc = 20,
 labels, normalization = "RLE", kmeansIter = 10,
 ignoreIfAllCountsSmaller = 1, theta = 2.5, minMu = 0.5,
 rmax = 13, initialization = "kmeans",
 multiclassPhiPoolingFunction = NULL, quiet = FALSE,
 resultObject = "S4")
```
#### Arguments

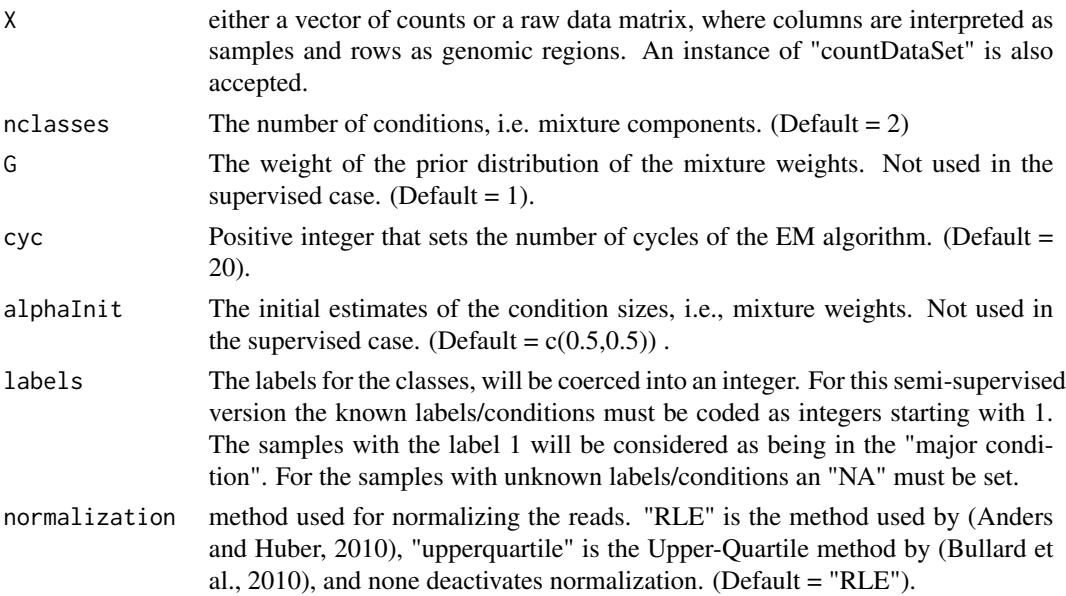

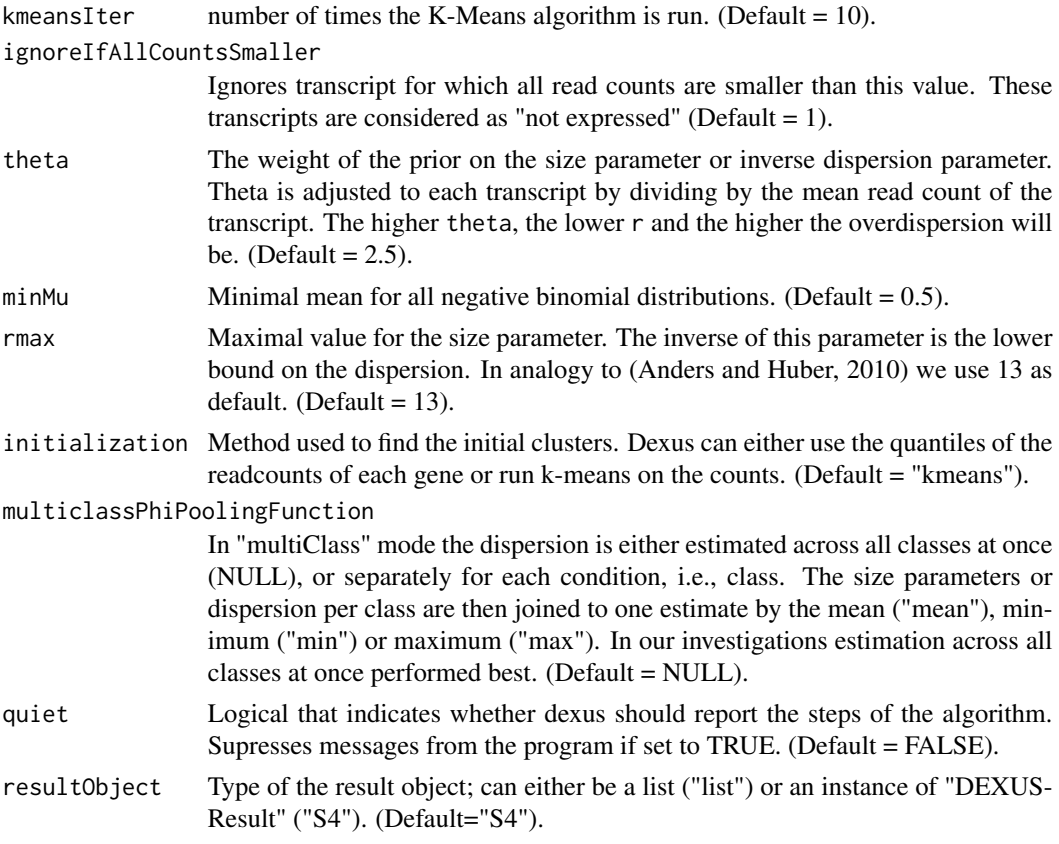

## Details

The read count  $x$  is explained by a finite mixture of negative binomials:

$$
p(x) = \sum_{i=1}^{n} \alpha_i \text{ NB}(x; \mu_i, r_i),
$$

where  $\alpha_i$  is the weight of the mixture component, NB is the negative binomial with mean parameter  $\mu_i$  and size parameter  $r_i$ . The parameters are selected by an EM algorithm in a Baysian framework. Each component in the mixture model corresponds to one condition.

- If the groups, conditions, replicate status, or labels are unknown, DEXUS tries to estimate these conditions. For each transcript DEXUS tries to explain the read counts by one negative binomial distribution. If this is possible, the transcript is explained by one condition and therefore it is not differentially expressed. If more than one negative binomial distribution is needed to explain the read counts of a transcript, this transcript indicates that it is differentially expressed. Evidence for differential expression is strong if a large amount of samples participate in each condition and the mean expression values are well separated. Both of these criteria are measured by the informative/non-informative (I/NI) call.
- If there are more than two groups given by the vector labels, DEXUS uses a generalized linear model to explain the data in analogy to (McCarthy, 2012).

<span id="page-7-0"></span>• If there are two groups given by the vector labels, DEXUS uses the exact test for count data to test between the sample groups, as implemented by (Anders and Huber, 2010) in the package "DESeq".

#### Value

"list" or "DEXUSResult". A list containing the results and the parameters of the algorithm or an instance of "DEXUSResult".

#### Author(s)

Guenter Klambauer <klambauer@bioinf.jku.at> and Thomas Unterthiner <unterthiner@bioinf.jku.at>

#### References

Anders, S. and Huber, W. (2010). *Differential expression analysis for sequence count data.* Genome Biol, 11(10), R106.

Bullard, J. H., Purdom, E., Hansen, K. D., and Dudoit, S. (2010). *Evaluation of statistical methods for normalization and differential expression in mRNA-seq experiments.* BMC Bioinformatics, 11, 94.

McCarthy, D. J., Chen, Y., and Smyth, G. K. (2012). *Differential expression analysis of multifactor RNA-Seq experiments with respect to biological variation.* Nucleic Acids Res, 40(10), 4288-4297.

#### Examples

```
data(dexus)
labels1 <- substr(colnames(countsBottomly),1,2)
labels2 \leftarrow c()
labels2[which(labels1=="D2")] <- 1
labels2[which(labels1=="B6")] <- 2
labels2[c(3,7,8,10,12,15)] <- NA
res <- dexss(countsBottomly[1:100, ],labels=labels2,nclasses=2,G=0)
```
dexus *Detection of Differential Expression in an Unsupervised Setting*

#### Description

Performs the DEXUS algorithm for detection of differentially expressed genes in RNA-seq data for a) unknown conditions, b) multiple known conditions, and c) two known conditions.

#### Usage

```
dexus(X, nclasses = 2, alphaInit, G = 1, cyc = 20,
 labels = NULL, normalization = "RLE", kmeansIter = 10,
 ignoreIfAllCountsSmaller = 1, theta = 2.5, minMu = 0.5,
 rmax = 13, initialization = "kmeans",
 multiclassPhiPoolingFunction = NULL, quiet = FALSE,
 resultObject = "S4")
```
#### dexus 9

## Arguments

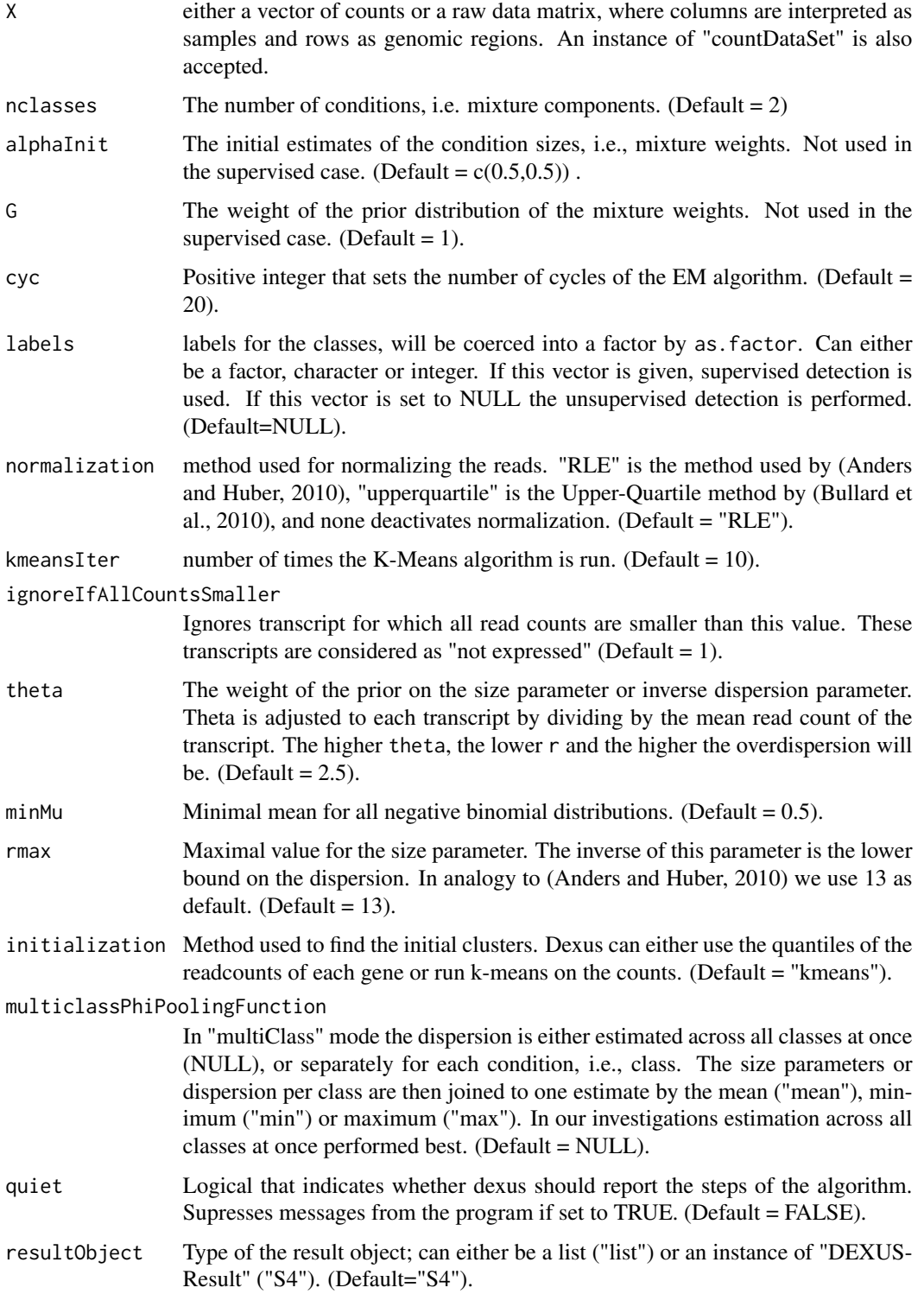

#### Details

The read count  $x$  is explained by a finite mixture of negative binomials:

$$
p(x) = \sum_{i=1}^{n} \alpha_i \text{ NB}(x; \mu_i, r_i),
$$

where  $\alpha_i$  is the weight of the mixture component, NB is the negative binomial with mean parameter  $\mu_i$  and size parameter  $r_i$ . The parameters are selected by an EM algorithm in a Baysian framework. Each component in the mixture model corresponds to one condition.

- If the groups, conditions, replicate status, or labels are unknown, DEXUS tries to estimate these conditions. For each transcript DEXUS tries to explain the read counts by one negative binomial distribution. If this is possible, the transcript is explained by one condition and therefore it is not differentially expressed. If more than one negative binomial distribution is needed to explain the read counts of a transcript, this transcript indicates that it is differentially expressed. Evidence for differential expression is strong if a large amount of samples participate in each condition and the mean expression values are well separated. Both of these criteria are measured by the informative/non-informative (I/NI) call.
- If there are more than two groups given by the vector labels, DEXUS uses a generalized linear model to explain the data in analogy to (McCarthy, 2012).
- If there are two groups given by the vector labels, DEXUS uses the exact test for count data to test between the sample groups, as implemented by (Anders and Huber, 2010) in the package "DESeq".

#### Value

"list" or "DEXUSResult". A list containing the results and the parameters of the algorithm or an instance of "DEXUSResult".

#### Author(s)

Guenter Klambauer <klambauer@bioinf.jku.at> and Thomas Unterthiner <unterthiner@bioinf.jku.at>

#### References

Anders, S. and Huber, W. (2010). *Differential expression analysis for sequence count data.* Genome Biol, 11(10), R106.

Bullard, J. H., Purdom, E., Hansen, K. D., and Dudoit, S. (2010). *Evaluation of statistical methods for normalization and differential expression in mRNA-seq experiments.* BMC Bioinformatics, 11, 94.

McCarthy, D. J., Chen, Y., and Smyth, G. K. (2012). *Differential expression analysis of multifactor RNA-Seq experiments with respect to biological variation.* Nucleic Acids Res, 40(10), 4288-4297.

#### Examples

```
data(dexus)
result <- dexus(countsMontgomery[1:10, ])
```
<span id="page-10-0"></span>dexus.parallel *A parallel version of DEXUS.*

## Description

Speeds up DEXUS by using multiple processors. Uses the parallel package to parallelize a DEXUS call.

## Usage

```
dexus.parallel(X, ncores = 2, normalization = "RLE",
  ignoreIfAllCountsSmaller = 1, resultObject = "S4", ...)
```
## Arguments

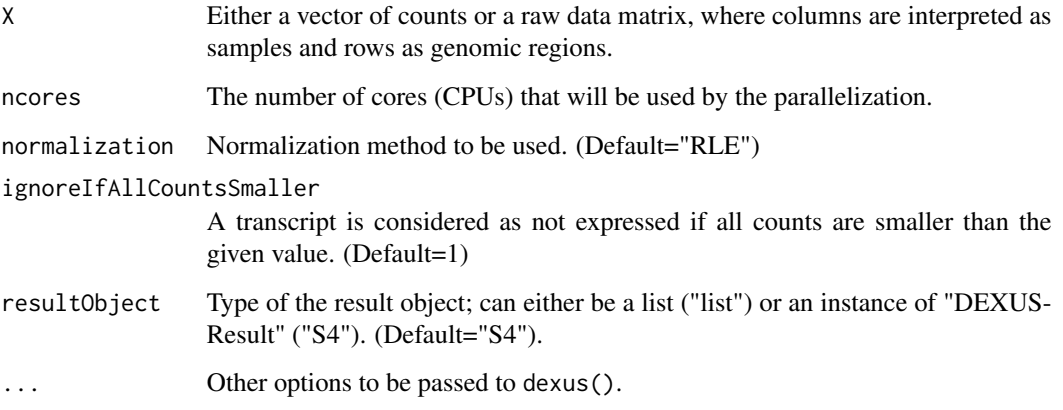

## Value

"list"

### Author(s)

Guenter Klambauer <klambauer@bioinf.jku.at> and Thomas Unterthiner <unterthiner@bioinf.jku.at>

## Examples

```
data(dexus)
result <- dexus.parallel(countsPickrell[1:10, ],ncores=1)
```
<span id="page-11-1"></span><span id="page-11-0"></span>DEXUSResult-class *Class* "DEXUSResult"

#### **Description**

This class contains the result of an RNA-Seq data analysis. The class contains the transcript names together with the parameters per condition, i.e., overdispersion and mean. Further it contains informative/non-informative values or p-values.

#### Objects from the Class

Objects can be created by calls of the form new("DEXUSResult", ...).

#### Slots

transcriptNames The names of the transcripts, genes, exons, or regions of interest

sampleNames The sample names as they were given in the input matrix.

inputData The original read count matrix.

normalizedData The normalized read count matrix.

- sizeFactors The size factors that were calculated for the normalization. This is that factor that scales each column or sample.
- INIValues An informative/non-informative value for each sample that measures the evidence for differential expression.
- INIThreshold The threshold for the I/NI values. Transcript with I/NI values above the threshold will be considered as differentially expressed.
- INICalls A binary value for each transcript indicating whether it is differentially expressed.
- pvals In case of two known conditions or multiple known conditions it is possible to calculate a p-value for each transcript. This value is given in this slot.
- responsibilities A matrix of the size of the input matrix. It indicates the condition for each sample and transcript. The condition named "1" is the major condition. All other conditions are minor conditions. In case of supervised (two known conditions or multiple known conditions) analyses this clustering matrix will be the same for all transcripts.
- posteriorProbs An array of the dimension of transcripts times samples times conditions. It gives the probability that a certain read count x was generated under a condition.
- logFC The log foldchanges between the conditions. The reference is always condition "1".
- conditionSizes The ratio of samples belonging to that condition. These are the  $\alpha_i$  values of the model.
- sizeParameters The size parameter estimates for each condition. These are the  $r_i$  values of the model.
- means The mean of each condition. The  $\mu_i$  values of the model.

dispersions The dispersion estimates for each condition. The inverse size parameters.

params The input parameters of the DEXUS algorithm.

#### **Methods**

[ Subsetting of a DEXUSResult.

as.data.frame Converts the result object into a data frame.

conditionSizes Returns the condition sizes or  $\alpha_i$  parameters of the model.

dispersions Returns the dispersion, i.e. the inverse size parameters, of the model.

INI I/NI filtering of the result object.

INICalls Returns a logical value indication whether this transcript is differentially expressed or not.

INIThreshold Returns the thresholds for the I/NI values.

INIThreshold<- Sets the I/NI threshold. I/NI calls will be changed accordingly.

INIValues Returns the I/NI values.

inputData Returns the input read counts.

logFC Returns the log foldchange with respect to the first condition.

means Returns the mean per condition.

normalizedData Returns the normalized data.

params Returns a list of input parameters of DEXUS.

plot Plots a heatmap of the read counts of the top genes.

posteriorProbs Returns an array of posterior probabilities.

**pvals** Returns the *p*-values per transcript in supervised mode.

responsibilities Returns the clustering vector.

sampleNames Returns the sample names.

show Displays a data frame of results.

sizeFactors Returns the size factors used for normalization.

sizeParameters Returns the size parameters, i.e. the  $r_i$  values of the model.

sort Sorts the result object by I/NI values or p-values.

transcriptNames Returns the transcript names.

#### Author(s)

Guenter Klambauer

#### Examples

showClass("DEXUSResult")

<span id="page-13-0"></span>getSizeNB *Maximum-likelihood and maximum-a-posteriori estimators for the negative binomial distribution.*

#### Description

Estimates the size parameter of a a negative binomial distribution from given data.

#### Usage

```
getSizeNB(x, maxCyc = 1000, eta = 0, rmax = Inf,method = "bisection")
```
## Arguments

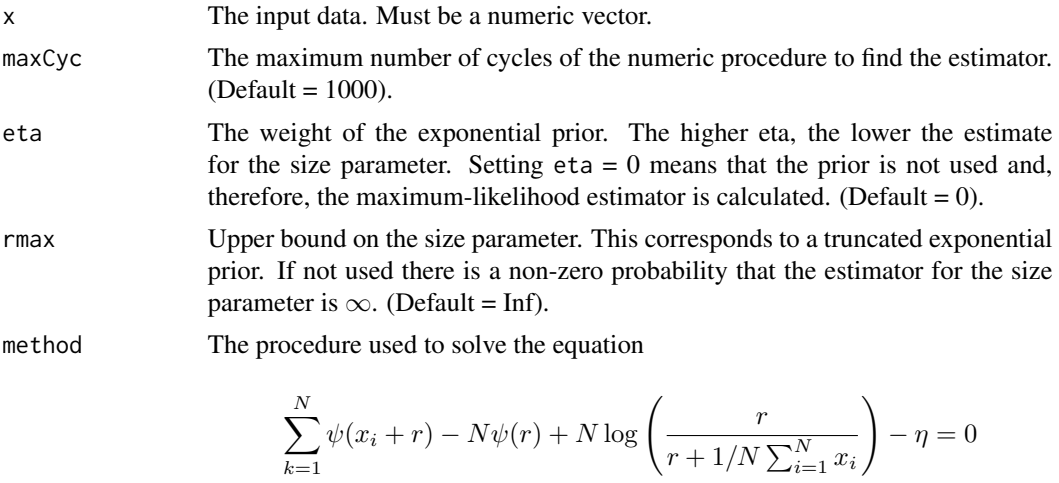

for r.

This can either be "bisection" or "regula falsi". (Default="bisection").

## Details

Depending on the parameters you can either obtain the *Maximum-likelihood estimator* or the *maximuma-posteriori estimator* using an exponential prior.

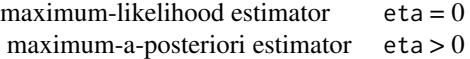

By setting the variable rmax to a positive value one can enforce an upper bound on the parameter.

The inverse of the size parameter is the overdispersion parameter.

## <span id="page-14-0"></span>Value

"numeric" An estimate of the size parameter of the negative binomial distribution. The overdispersion parameter is the inverse of the size parameter of a negative binomial distribution

#### Author(s)

Guenter Klambauer <klambauer@bioinf.jku.at> and Thomas Unterthiner <unterthiner@bioinf.jku.at>

## Examples

```
x \leftarrow \text{rnbinom}(\text{mu=50}, \text{size=5}, \text{n=10})getSizeNB(x)
```
INI *I/NI filtering of a DEXUS result.*

#### Description

This function filters the result object for informative transcripts. Transcripts with an I/NI value below the given threshold are filtered out.

## Arguments

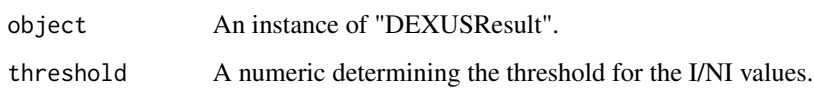

## Value

An instance of "DEXUSResult".

## Author(s)

Guenter Klambauer <klambauer@bioinf.jku.at> and Thomas Unterthiner <unterthiner@bioinf.jku.at>

#### Examples

```
data(dexus)
res <- dexus(countsBottomly[1:100, ])
INI(res)
```
<span id="page-15-0"></span>INIThreshold<- *Set the I/NI threshold.*

#### Description

This generic function sets the threshold of the I/NI value. Transcripts with I/NI values above the I/NI threshold are considered as differentially expressed. The results of DEXUS are stored as an instance of [DEXUSResult-class](#page-11-1).

#### Arguments

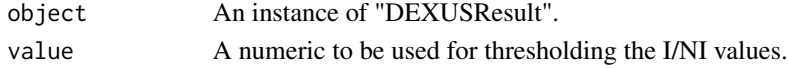

## Value

INIThreshold<- returns an instance of "DEXUSResult".

#### Author(s)

Guenter Klambauer <klambauer@bioinf.jku.at> and Thomas Unterthiner <unterthiner@bioinf.jku.at>

## Examples

data(dexus) result <- dexus(countsBottomly[1:20,1:10]) INIThreshold(result) <- 0.1

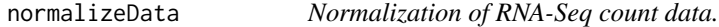

#### Description

Normalizes RNA-seq count data using previously published approaches. Each samples' read counts are corrected by a normalizing factor. The options are "RLE" by (Anders and Huber, 2010), and "upperquartile" by (Bullard et al., 2010).

#### Usage

```
normalizeData(X, normalization)
```
#### Arguments

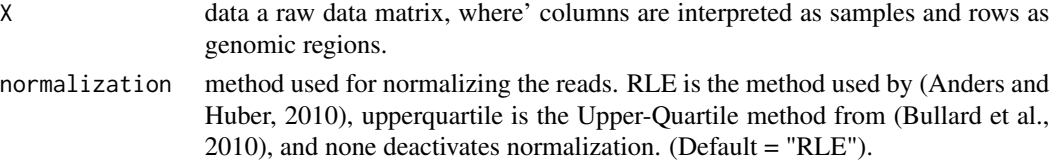

## <span id="page-16-0"></span>Value

"list" A list containing the normalized data (in its "X" component) as well as the size-factors used for the normalization ("sizeFactors").

#### Author(s)

Guenter Klambauer <klambauer@bioinf.jku.at> and Thomas Unterthiner <unterthiner@bioinf.jku.at>

#### References

Anders, S. and Huber, W. (2010). *Differential expression analysis for sequence count data.* Genome Biol, 11(10), R106.

Bullard, J. H., Purdom, E., Hansen, K. D., and Dudoit, S. (2010). *Evaluation of statistical methods for normalization and differential expression in mRNA-seq experiments.* BMC Bioinformatics, 11, 94.

## Examples

```
data(dexus)
norm <- normalizeData(countsBottomly,"RLE")
```
plot *Visualization of a result of the DEXUS algorithm.*

#### Description

Plots a heatmap of the log read counts of the top ranked genes or of selected genes.

#### Arguments

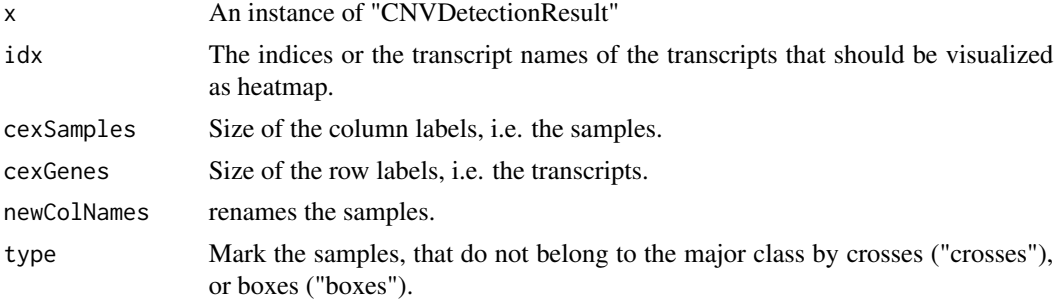

### Value

Generates a heatmap of the expression values of the top-ranked transcripts.

#### Author(s)

Guenter Klambauer <klambauer@bioinf.jku.at> and Thomas Unterthiner <unterthiner@bioinf.jku.at>

## Examples

```
data(dexus)
r <- dexus(countsBottomly[1:100, ])
plot(r)
```
#### sort *Sorting a DEXUS result.*

## Description

This function sorts the result object by I/NI values or p-values such that the transcripts with the highest I/NI value or the lowest p-value are ranked first.

#### Arguments

object An instance of "DEXUSResult".

### Value

An instance of "DEXUSResult".

#### Author(s)

Guenter Klambauer <klambauer@bioinf.jku.at> and Thomas Unterthiner <unterthiner@bioinf.jku.at>

#### Examples

```
data(dexus)
res <- dexus(countsBottomly[1:100, ])
sort(res)
```
'[' *Subsetting a "DEXUSResult".*

## Description

Information about specific transcripts can be accessed in the "DEXUSResult" object by using the standard brackets "[idx]" for subsetting. Either transcript names or transcript indices can be used.

#### Arguments

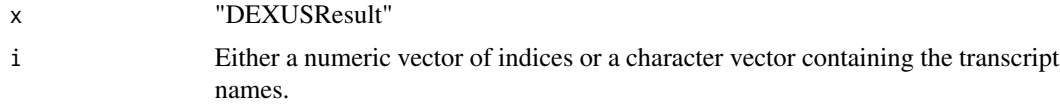

<span id="page-17-0"></span>18  $\mathbf{r}$ 

## Value

An instance of "DEXUSResult".

## Author(s)

Guenter Klambauer <klambauer@bioinf.jku.at> and Thomas Unterthiner <unterthiner@bioinf.jku.at>

## Examples

```
data(dexus)
res <- dexus(countsBottomly[1:100, ])
res["ENSMUSG00000000486"]
res[50:55]
```
# <span id="page-19-0"></span>**Index**

∗Topic classes DEXUSResult-class, [12](#page-11-0) ∗Topic datasets countsBottomly, [3](#page-2-0) countsGilad, [4](#page-3-0) countsLi, [4](#page-3-0) countsMontgomery, [5](#page-4-0) countsPickrell, [5](#page-4-0) [,DEXUSResult,character-method *(*DEXUSResult-class*)*, [12](#page-11-0) [,DEXUSResult,logical-method *(*DEXUSResult-class*)*, [12](#page-11-0) [,DEXUSResult,numeric-method *(*DEXUSResult-class*)*, [12](#page-11-0) '[', [18](#page-17-0) '[',DEXUSResult,character-method *(*'['*)*, [18](#page-17-0) '[',DEXUSResult,logical-method *(*'['*)*, [18](#page-17-0) '[',DEXUSResult,numeric-method *(*'['*)*, [18](#page-17-0) accessors, [2](#page-1-0) as.data.frame,DEXUSResult-method *(*DEXUSResult-class*)*, [12](#page-11-0) conditionSizes *(*accessors*)*, [2](#page-1-0) conditionSizes,DEXUSResult-method *(*DEXUSResult-class*)*, [12](#page-11-0) countsBottomly, [3](#page-2-0) countsGilad, [4](#page-3-0) countsLi, [4](#page-3-0) countsMontgomery, [5](#page-4-0) countsPickrell, [5](#page-4-0) dexss, [6](#page-5-0) DEXSS, *(*dexss*)*, [6](#page-5-0) dexus, [8](#page-7-0) DEXUS, *(*dexus*)*, [8](#page-7-0) dexus.parallel, [11](#page-10-0) DEXUSResult-class, [12](#page-11-0)

dispersions *(*accessors*)*, [2](#page-1-0)

## dispersions,DEXUSResult-method *(*DEXUSResult-class*)*, [12](#page-11-0) getSizeNB, [14](#page-13-0) INI, [15](#page-14-0) INI,DEXUSResult-method *(*DEXUSResult-class*)*, [12](#page-11-0) INICalls *(*accessors*)*, [2](#page-1-0) INICalls,DEXUSResult-method *(*DEXUSResult-class*)*, [12](#page-11-0) INIThreshold *(*accessors*)*, [2](#page-1-0) INIThreshold,DEXUSResult-method *(*DEXUSResult-class*)*, [12](#page-11-0) INIThreshold-set *(*INIThreshold<-*)*, [16](#page-15-0) INIThreshold<-, [16](#page-15-0) INIThreshold<-,DEXUSResult-method *(*DEXUSResult-class*)*, [12](#page-11-0) INIValues *(*accessors*)*, [2](#page-1-0) INIValues,DEXUSResult-method *(*DEXUSResult-class*)*, [12](#page-11-0) inputData *(*accessors*)*, [2](#page-1-0) inputData,DEXUSResult-method *(*DEXUSResult-class*)*, [12](#page-11-0) logFC *(*accessors*)*, [2](#page-1-0) logFC,DEXUSResult-method *(*DEXUSResult-class*)*, [12](#page-11-0) means *(*accessors*)*, [2](#page-1-0) means,DEXUSResult-method *(*DEXUSResult-class*)*, [12](#page-11-0) normalizeData, [16](#page-15-0)

```
normalizedData (accessors), 2
normalizedData,DEXUSResult-method
        (DEXUSResult-class), 12
```

```
params (accessors), 2
params,DEXUSResult-method
        (DEXUSResult-class), 12
```
#### INDEX  $21$

plot , [17](#page-16-0) plot,DEXUSResult,missing-method *(*DEXUSResult-class*)*, [12](#page-11-0) posteriorProbs *(*accessors *)* , [2](#page-1-0) posteriorProbs,DEXUSResult-method *(*DEXUSResult-class*)*, [12](#page-11-0) pvals *(*accessors *)* , [2](#page-1-0) pvals,DEXUSResult-method *(*DEXUSResult-class *)* , [12](#page-11-0) responsibilities *(*accessors *)* , [2](#page-1-0) responsibilities,DEXUSResult-method *(*DEXUSResult-class*)*, [12](#page-11-0) sampleNames *(*accessors *)* , [2](#page-1-0) sampleNames,DEXUSResult-method *(*DEXUSResult-class*)*, [12](#page-11-0) show,DEXUSResult-method *(*DEXUSResult-class *)* , [12](#page-11-0) sizeFactors *(*accessors *)* , [2](#page-1-0) sizeFactors,DEXUSResult-method *(*DEXUSResult-class*)*, [12](#page-11-0) sizeParameters *(*accessors *)* , [2](#page-1-0) sizeParameters,DEXUSResult-method *(*DEXUSResult-class*)*, [12](#page-11-0) sort , [18](#page-17-0) sort,DEXUSResult-method *(*DEXUSResult-class *)* , [12](#page-11-0) transcriptNames *(*accessors *)* , [2](#page-1-0)

transcriptNames,DEXUSResult-method *(*DEXUSResult-class*)*, [12](#page-11-0)